### SEH all-at-once attack

### a New technique to bypass SafeSEH+SEHOP protections

### **Table of Contents**

- $\blacksquare$  $-$  1. What is SEH ?
- 2. E\_R struct
- $\blacksquare$ 3. E\_R ( windbg )
- $\blacksquare$ **4. classical SEH overwrite**
- **5. SafeSEH, SEHOP 6.**
- $\blacksquare$ 6. History of SEH Protections bypass 6. History of SEH Protections bypass
- $\blacksquare$ ■ 7. SEH All-at-Once attack method
- $\blacksquare$ 8. Case by case exploit
- $\blacksquare$ 9. End.

### 1. What is SEH?

**- MS Windows system's StackShield. SEH(Structured Exception Handling)**  $s:[0]$  saves nt!\_TEB and first member field is nt!\_TIB (not a pointer). nt!\_TIB's first field is latest installed SEH E\_R struct address.

# 2. E\_R struct(Exception\_Registration)

- п  $\star$ Next |  $\lt$  [ebp-10h]
- $\blacksquare$ |\*Exception Handler | <- [ebp-Ch]
- $\blacksquare$  $|an$  address of Image $| \leftarrow [ebp-8]$
- ш index to User-defined exception handler  $| \leq -$  [ebp-4]
- $\blacksquare$ | SFP | | SFP |
- $\blacksquare$ | RET |

 $\blacksquare$ 

П

- $\blacksquare$ | ARGS | ARGS |
- $\blacksquare$ \*Next: 4-byte next E\_R struct pointer. Next E\_R's handler is older than current  $E-R$ . ( think about queue )
- П \*Exception Handler: 4-byte Exception Handler function address.
- п \*an address of Image: It used for calculating user-defined exception handler's address with next field(index) on \_except\_handler3 or \_except\_handler4 compiler generated exception handler.
- $\blacksquare$ Index: it is the count of '\_\_try{ ... \_\_try{' coding from count 0FFFFFFFFFh.
	- ex)  $_{\text{try}}\$  = except(...){} then this count is zero(0)
		- $_{\text{try}}$ {  $_{\text{...}}$   $_{\text{try}}$ { then this count is 1.

# 3. E\_R ( windbg )

- $\blacksquare$ 0:000> dt \_EXCEPTION\_REGISTRATION\_RECORD
- ntdll!\_EXCEPTION\_REGISTRATION\_RECORD ntdll!\_EXCEPTION\_REGISTRATION\_RECORD
- п
- +0x000 Next : Ptr32 \_EXCEPTION\_REGISTRATION\_RECOR +0x000 Next : Ptr32 \_EXCEPTION\_REGISTRATION\_RECORD
- П
- +0x004 Handler : Ptr32 \_EXCEPTION\_DISPOSITION +0x004 Handler : Ptr32 \_EXCEPTION\_DISPOSITION
- $\blacksquare$ Above two fields are  $E_R$  struct's member.
- $\blacksquare$ Note. I says  $E_R$  struct on this presentation is

```
(K Next | Handler | [ebp-8] | [ebp-4] ) == 16 bytes.
```
 $\blacksquare$ Note II.

 $\blacksquare$ 

- П Under applications built by 'Debug' mode, Handler gots<br>kernel32!\_except\_handler3 address and [ebp-8], [ebp-4] will used to calculate user-defined exception handler.
- $\blacksquare$ Under 'Release' mode, Handler gots the address of compiler generated Image!\_except\_handler3 and also works as 'Debug' mode.

### 4. classical SEH overwrite

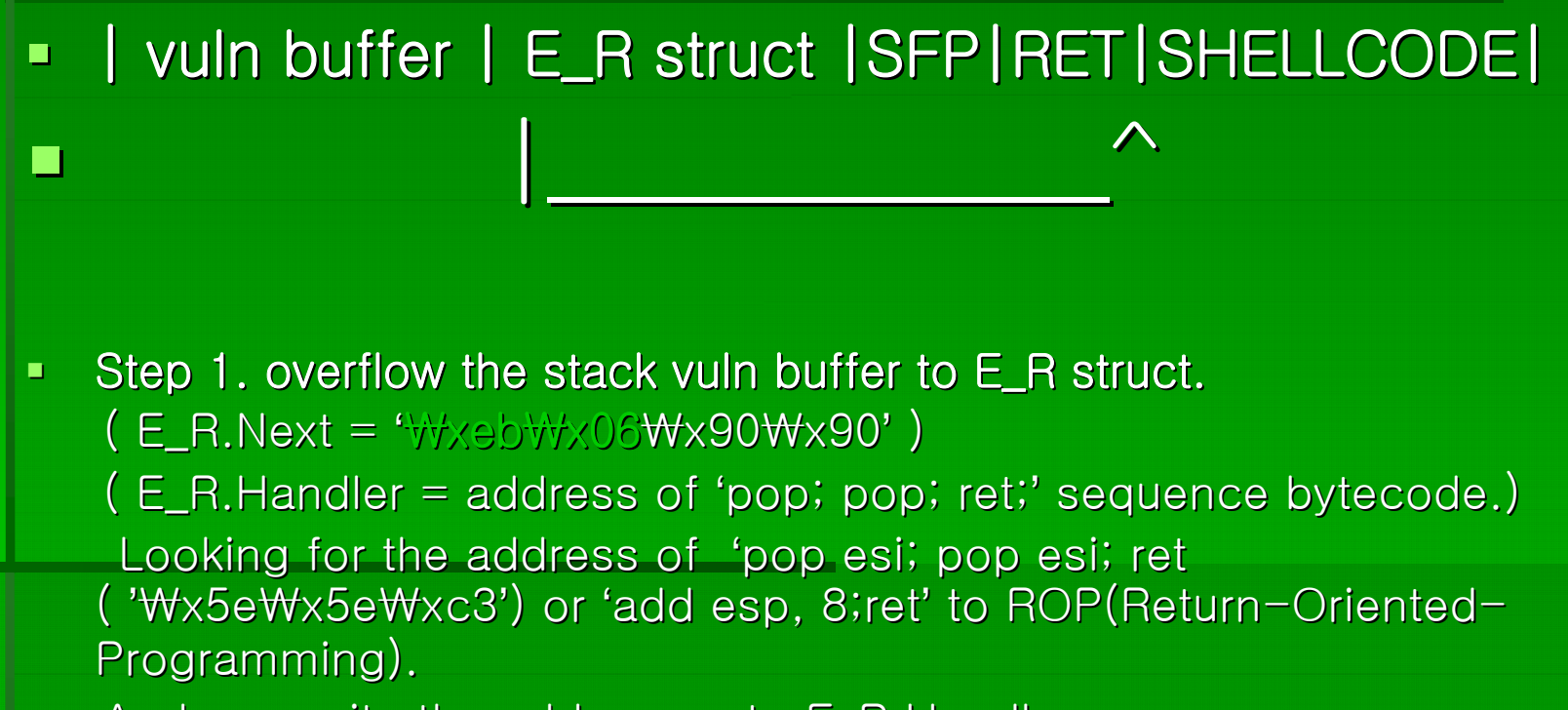

And overwrite the address onto  $E_R$ . Handler.

.

### When Exception Ocurred:

- $\blacksquare$ E\_R.handler will called when after exception occurred.
- $\blacksquare$ (Exception Dispatcher  $\rightarrow$  Exception Handler caller routines  $\rightarrow$ E\_R.handler called!)
- о when before calling  $E_R$ .handler,  $[esp+8]$  gots the address &E\_R struct.
- ш 'pop pop ret' pops 8 bytes and returned to  $&E_R$ . then the overflowed short jmp will executed. '₩xeb₩x06 ( short jmp \$+6 )'. This jmp short jumping into shellcode

### 5. SafeSEH, SEHOP

### SafeSEH protection:

- П  $\blacksquare$  - E\_R.handler must not pointers image area and windows DLL module address ranges(ntdll.dll, kernel32.dll, msvcrt.dll, ... )
- П  $-$  - E\_R.handler doesn't pointers stack area.
- П  $-$  - E\_R.handler only can pointers one of registered exception handler addresses or unloaded module address range.
- $\blacksquare$ SEHOP protection:
- $\blacksquare$  $-$  SEH chain(E\_R.Next  $\rightarrow$  E\_R.Next  $\rightarrow$  ... ) must be never corrupted.
- $\blacksquare$  $-$  E\_R struct address are must 4byte aligned.
- - new final handler after default handler(kernel32!\_except\_handler\*) added on SEHOP applied platforms also must be never currupted.
- П - win server 2008, win server 2008 R2 ( default enabled ) win server 2008, win server 2008 R2 ( default enabled )
- П  $-$  win vista sp1 also supported but disabled by default.

### 6. History of SEH overflow 6. History of SEH overflow

#### $\blacksquare$ **SafeSEH bypass method: Discriming**

- П **•** 'Defeating the Stack Based Buffer Overflow Prevention Mechanism of
- П Microsoft Windows 2003 Server.'
- $\mathbf{r}$ ■ (<u>http://www.ngssoftware.com/papers/defeating-w2k3-stack-protection.pdf</u> )
- $\blacksquare$ David Litchfield, 8 September 2003.
- $\mathbf{u}$  $\blacksquare$  - kind of approaches of SEH overflows

#### $\blacksquare$ best SEH exploit writing tutorials: best SEH exploit writing tutorials:

 $\blacksquare$ Corelan Team ( http://www.corelan.be:8800/index.php/articles/ )

#### ta<br>Ma SEHOP bypass method:

- П 'Bypassing SEHOP' ( http://www.sysdream.com/articles/sehop\_en.pdf )
- П - SYSDREAM Cooperation, lastly ( 2010 ?! )

# 7. SEH All-at-Once attack method

 $\blacksquare$ new attack method to bypass SafeSEH  $+$  SEHOP protections all at once.

#### $\blacksquare$ • SafeSEH bypass:

 $\blacksquare$ Registered Exception handler(DLL or Images compiler generated \_except\_handler3 or same code of \_except\_handler3) allowed to execute! Then can attack the handler!

#### $\blacksquare$ SEHOP bypass:

 $\blacksquare$ E\_R.Next chains must pointers next valid E\_R struct. (to final handler's E\_R struct) Then If we can change the E\_R.Next on overflowed stack frame. And saves shellcode onto vulnerable buffer than after ' $|REF|$ '.

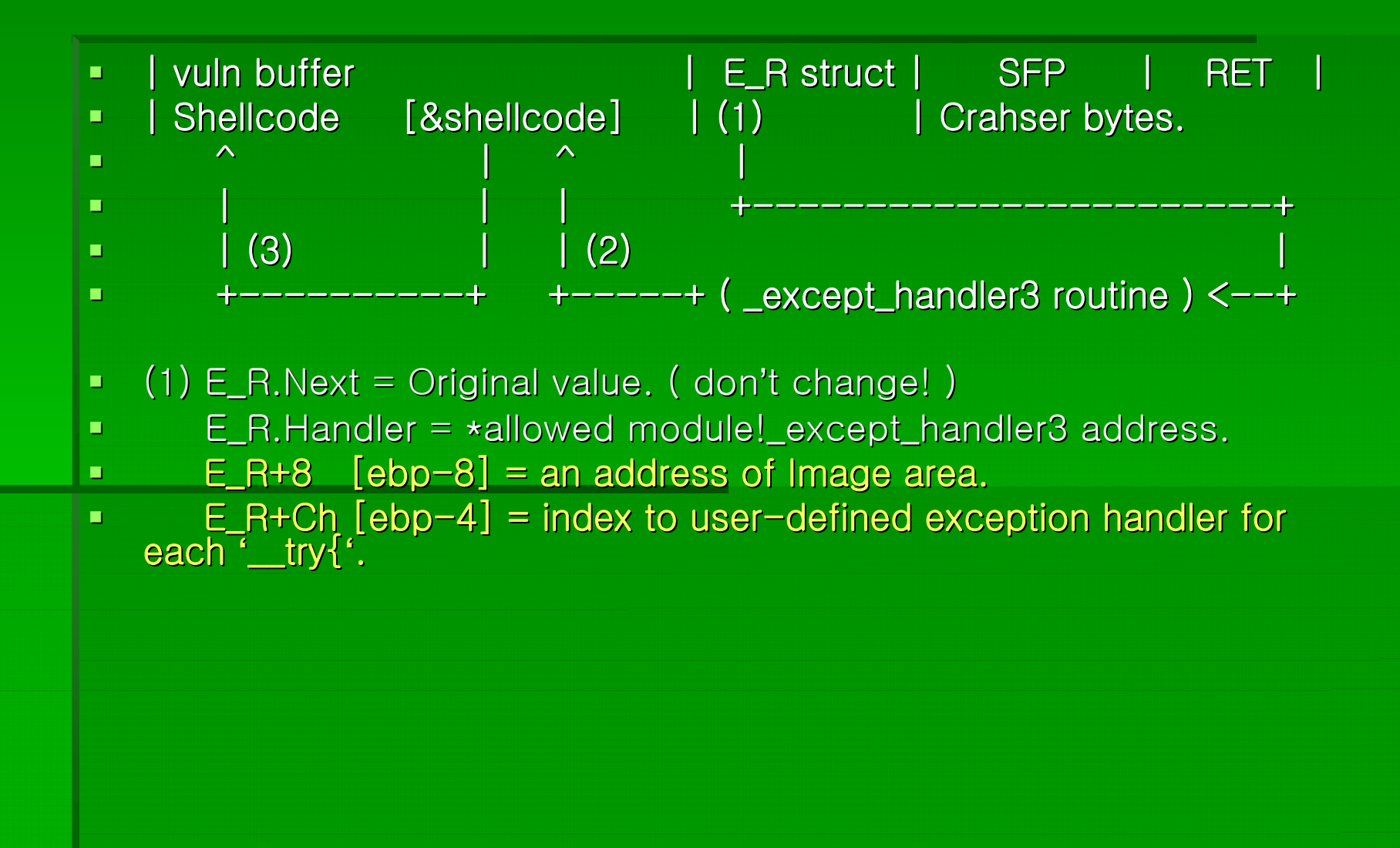

- $\blacksquare$ If you cacluate properly the  $[ebp - 8]$  and  $[ebp - 4]$ together to pointer an address of shellcode. Then After called \_except\_handler3 handler, firstly calculated the user-defined exception handler address by using the two values and finally makes an indirect calling using the address.
- $\blacksquare$ When the calculated address(address of &shellcode) is called indirectly... then eip register pointers the shellcode!

- **This method similar with one of David** Litchfield's 2003 technique. But the method is some different at the way of execute shellcode. And it was applies only for SafeSEH. SEHOP protection was doesn't exists at the time.
- **And so This presentation says a new try and 1.** new method to exploit SafeSEH+SEHOP.
- ta<br>Ma **- (about this, you can reference Case by** case exploit's comment )

### 8. Case by case exploit 8. Case by case exploit

- $\blacksquare$ **-** AudioTran stackoverflow case by case exploit:
- × • http://www.x90c.org/All\_at\_Once\_SEH\_attack/audiotran\_safeseh\_seh op\_exploit(SEH\_all-at-once\_attack).c.txt

### 9. End

### **Thank you.**

- $\blacksquare$ x90c (Kyong Joo, Jung)
- $\blacksquare$ Personal Homepage: http://www.x90c.org
- **E-mail: <u>geinblues@gmail.com</u>** [